## 138 USE OF exponential sums in step by step integration

In this example, the time required per iteration was about 15 minutes for the case  $n = 20$ . For the larger values of n, the time required was only slightly longer. Since convergence was fairly rapid, a good approximation to the solution  $\phi(y)$  could be obtained in a few hours, once the initial A and C decks have been punched.

The method has been applied to about eighteen different cases of the homogeneous equation (1.1). The solutions obtained agree well with those found by Monte Carlo methods and are supported by a limited body of experimental evidence resulting from a study of the one-dimensional movements of fish.

> B. A. GRIFFITH K. W. Smillie

Computation Centre University of Toronto Toronto, Ontario

Part of the work described above was sponsored by the Ontario Research Council.

<sup>1</sup>M. FRÉCHET, "Sur l'allure asymptotique de la suite des itérés d'un noyau de Fred-<br>holm," Quar. Jn. Math., Oxford ser., v. 5, 1934, p. 106-144.<br><sup>2</sup>M. B. Hostnskxy, "Méthodes générales du calcul des probabilités," *Mémor* 

1951, vii  $+42$  p.<br>
<sup>8</sup> N. METROPOLIS & S. ULAM, "The Monte Carlo method," Amer. Stat. Assoc., *Jn*.

v. 44, no. 247, 1949, p. 335–341.<br>
• F. S. SHAW, "The approximate numerical solution of the non-homogeneous linearly

Fredholm integral equation by relaxation methods," *Quar. Appl. Math.*, v. 6, 1948, p. 16.<br>
<sup>10</sup> E. T. WHITTAKER, "Numerical computations of solutions of integral equations

Roy. Soc., Proc, v. 94A, 1918, p. 367-383.

# The Use of Exponential Sums in Step by Step Integration—II

[Continued from  $MTAC$ , v. 6, p. 63-78]

10. The error analysis for the exponential method is predicated on the convergence of the series representation of the function

$$
y/((1 + y) \ln (1 + y)), \quad y = e^{-\lambda h} - 1
$$

about  $y = 0$  (see equation (13)). The radius of convergence of this series is 1. For small h,  $y = e^{-\lambda h} - 1$  is small and there will be convergence for all positive h less than the least  $h = h_0$  such that

(32) 
$$
|e^{-\lambda h_0} - 1| = 1.
$$

Such an  $h_0$  exists except when  $\lambda$  is real and non-negative, in which case  $\vert y \vert$  < 1 for every positive h.

For rapid convergence and efficient use of the method, it is imperative that h be much smaller than  $h_0$ . If  $\lambda = \alpha + i\beta$  is not real and non-negative, there is a simple way of computing  $h_0$  based on a table obtained from equation (32).

Equation (32) is equivalent to

$$
(33) \t e^{-\alpha h_0} = 2 \cos \beta h_0.
$$

Let  $u = \alpha h_0$ ,  $v = \beta h_0$ . For  $\alpha \neq 0$ , let  $\beta/\alpha = v/u = R$ . If  $\alpha = 0$ ,  $\beta h_0 = \pi/3$ . This is of interest in itself. We may choose  $v$  to be in the first quadrant.

(34) 
$$
u = -\ln(2 \cos v).
$$

For values of v between 0 and  $\pi/2$ , u may be determined, and hence, the ratio R. To use the table, determine R as the ratio  $\beta/\alpha$ ,  $\beta > 0$ . The table then gives the corresponding u and v from which  $h_0$  may be determined either as

(35) 
$$
h_0 = u/\alpha \quad \text{or} \quad h_0 = v/\beta.
$$

Table of  $u$  and  $R$  as functions of  $v$ 

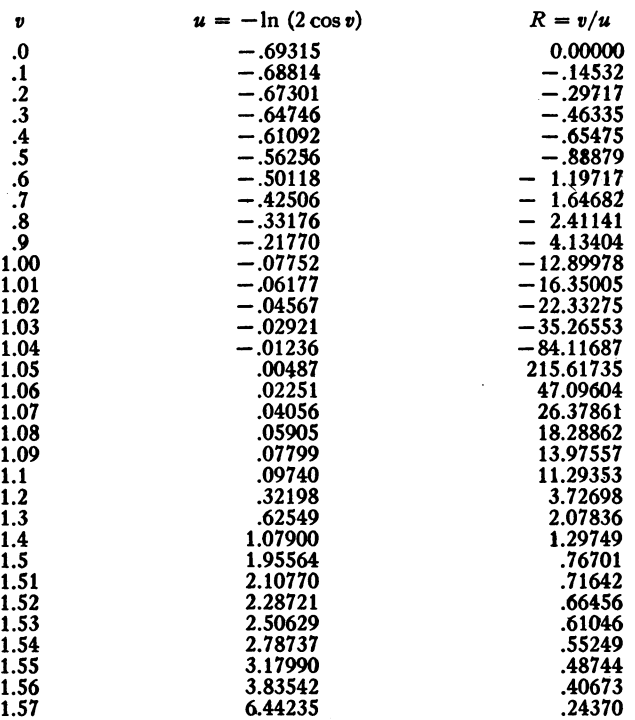

11. The calculation of the coefficients,  $a_0, \dots, a_{n-1}$ , of the open method of integration may run into considerable difficulty because of the small determinant involved. In this section practical methods for computing these coefficients without great losses of accuracy are given.

The coefficients,  $a_0, a_1, \dots, a_{n-1}$ , for the open method of integration are determined by equations (4). By means of the quantities  $x_i = e^{-\gamma i \lambda}$ ,

140 USE OF EXPONENTIAL SUMS IN STEP BY STEP INTEGRATION

 $y_i = x_i - 1$  and the function

(36) 
$$
g(y_j) = \frac{y_j}{(1+y_j)\ln(1+y_j)}
$$

described in § 8, (4) may be written

(37) 
$$
\sum_{r=0}^{n-1} a_r x_j^r = g(y_j).
$$

One can then evaluate the  $a_j$ 's by Cramer's rule. Thus, if  $\alpha$  is the Vandermonde determinant of the  $x_j$ 's and  $\alpha_i$  the result of replacing the  $t + 1$ column by  $g(y_i)$ ,

$$
(38) \t\t\t a_t = \alpha_t/\alpha.
$$

This can be evaluated directly. However, to obtain control over the accuracy required for these coefficients, it is desirable to arrange the computation so that the loss in accuracy in computing these coefficients is a minimum. The following is believed to be a practical method for this purpose.

Let

(39) 
$$
g(y_j) = \sum_{k=0}^{n-1} A_k y_j^k + h_j^{(n)}.
$$

We will manipulate the determinant  $\alpha_t$  by its columns only and we will indicate it by a row without subscripts, i.e.,

(40) 
$$
\alpha_t = |1, \cdots, x^{t-1}, g(y), x^{t+1}, \cdots, x^{n-1}|.
$$

As in the discussion of  $\epsilon(\lambda h)$  following equation (24), one may replace  $x_j$  by  $y_j$  in the first t columns.

$$
\alpha_t = [1, \dots, y^{t-1}, \sum_{k=0}^{n-1} A_k y^k + h^{(n)}, x^{t+1}, \dots, x^{n-1}].
$$

Now 
$$
x = 1 + y
$$
 and by an obvious reduction one obtains  
\n
$$
\alpha_t = \left| 1, \dots, y^{t-1}, \sum_{k=t}^{n-1} A_k y^k + h^{(n)}, y^{t+1} + (t+1) y^t, \dots, y^{n-1} + (n-1) y^{n-2} + \dots + {n-1 \choose t} y^t \right|
$$

By an elementary argument, the latter columns in this determinant can be reduced so that

$$
\alpha_{t} = \left| 1, \dots, y^{t-1}, \sum_{k=t}^{n-1} A_{k} y^{k} + h^{(n)}, y^{t+1} + (t+1) y^{t}, \dots, y^{t+k} + (-1)^{k-1} {t+k \choose k} y^{t}, \dots \right|
$$
  
=  $\left| 1, \dots, y^{t-1}, D_{t} y^{t} + h^{(n)}, y^{t+1} + (t+1) y^{t}, \dots, y^{t+k} + (-1)^{k-1} {t+k \choose k} y^{t}, \dots \right|,$ 

where

(41) 
$$
D_t = A_t - (t+1)A_{t+1} + \binom{t+2}{2}A_{t+2} + \cdots
$$
  
  $+ (-1)^{n-t-1}\binom{n-1}{t}A_{n-1}.$ 

 $\ddot{\phantom{a}}$ 

Thus,

$$
\alpha_{t} = D_{t}\alpha + \left[1, \cdots, y^{t-1}, h^{(n)}, y^{t+1} + (t+1)y^{t}, \cdots, y^{t+k} + (-1)^{k-1}\binom{t+k}{k}y^{t}, \cdots\right].
$$

Let

$$
\beta_{t} = \left| 1, \dots, y^{t-1}, h^{(n)}, y^{t+1} + (t+1) y^{t}, \dots, y^{t+k} + (-1)^{k-1} {t+k \choose k} y^{t}, \dots \right|
$$
  
\n
$$
= \sum_{j} (-1)^{t+j+1} h_{j}^{(n)} \left[ 1, \dots, y^{t-1}, y^{t+1}, \dots, y^{n-1} |_{\text{no } j \text{ row}} + (t+1) | 1, \dots, y^{t-1}, y^{t}, y^{t+2}, \dots, y^{n-1} |_{\text{no } j \text{ row}} + (t+2) | 1, \dots, y^{t-1}, y^{t}, y^{t+1}, y^{t+3}, \dots, y^{n-1} |_{\text{no } j \text{ row}} + \dots + (t-1) | 1, \dots, y^{n-2} |_{\text{no } j \text{ row}} \right].
$$

Now, using the notation of § 7, we have

$$
\beta_{t} = \sum_{j} (-1)^{i+j+1} h_{j}^{(n)} \left( \sum_{k=0}^{n-i-1} {i+k \choose i} V_{0, i+k}(y_{1}, \dots, y_{j-1}, y_{j+1}, \dots, y_{n}) \right)
$$
\n
$$
= \sum_{i} (-1)^{i+j+1} h_{j}^{(n)} \left( \sum_{k=0}^{n-i-1} {i+k \choose i} (-1)^{i+k} V_{0} \text{ (no } y_{j}) \right)
$$
\n
$$
\times (-1)^{i+k} p_{(n-1)-t-k} S_{0, n-1}
$$
\n
$$
(42) = \sum_{j} (-1)^{i+j+1} h_{j}^{(n)} \left( \sum_{k=0}^{n-i-1} {i+k \choose i} V_{0} \text{ (no } y_{j}) p_{(n-1)-t-k} \text{ (no } y_{j}) \right)
$$
\n
$$
= \sum_{j} (-1)^{i+j+1} h_{j}^{(n)} V_{0} \text{ (no } y_{j}) \left( \sum_{k=1}^{n-i} {n-k \choose i} p_{k-1} \text{ (no } y_{j}) \right)
$$
\n
$$
= \alpha (-1)^{i+n+1} [\sum_{j} h_{j}^{(n)} (\pi_{i} \neq j(y_{j} - y_{i}))^{-1}] \left( \sum_{k=1}^{n-i} {n-k \choose i} p_{k-1} \text{ (no } y_{j}) \right)
$$
\n
$$
= \alpha (-1)^{i+n+1} (\sum_{j} K_{j}^{(n)} E_{j, i}).
$$

Thus, one can calculate  $a_t$  by the formula

$$
a_t = \alpha_t/\alpha = D_t + (-1)^{n+t+1} \sum_i K_j^{(n)} E_{j, t},
$$

where  $D_t$  is given by (41)

(43) 
$$
K_j^{(n)} = h_j^{(n)}/\Pi_i \neq j(y_j - y_i)
$$

(44) 
$$
E_{j,t} = \sum_{k=1}^{n-t} {n-k \choose t} p_{k-1} \pmod{y_j} = \sum_{k=0}^{n-t-1} {n-k-1 \choose t} p_k \pmod{y_j}.
$$

## 142 USE OF EXPONENTIAL SUMS IN STEP BY STEP INTEGRATION

It is of interest to note that  $D_t$  is the coefficient corresponding to the case in which each  $\nu_i$  is zero.

The critical stage in the computation of  $a_t$  is in computing  $h_j^{(n)}$  for  $K_j^{(n)}$ , because of the cancellation of many significant digits.

$$
h_j^{(n)} = g(y_j) - \sum_{k=0}^{n-1} A_k y_j^k.
$$

It is probably best to use  $u_j = h v_j$  (*h* is the time interval) as the basis for this computation, since the  $\nu_i$  are chosen precisely. Thus,

$$
y_j = e^{-u_j} - 1
$$
,  $g(y_j) = (e^{u_j} - 1)/u_j$ .

The  $A_k$ 's are most readily computed by the inductive formula

(45) 
$$
A_0 = 1
$$
,  $A_n = (-1)^n \sum_{k=1}^n |A_{n-k}| / k(k+1)$   $n = 1, 2, \cdots$ .

This formula is obtained from the fact that  $g(y) = A_0 + A_1y + A_2y^2 + \cdots$ is the reciprocal of  $(y + 1)$  log  $(1 + y)/y$  whose series can be readily written out. The loss of accuracy can be judged from the computation of  $h_1^{(6)}$  in § 12 below. Thus, for nine places after the decimal point:

$$
g(y_1) = .984579722 + .111808598 i
$$
  
\n
$$
\sum_{k=0}^{5} A_k y_1^k = .984623553 + .111804513 i
$$
  
\n
$$
h_1^{(6)} = -.000043831 + .000004081 i.
$$

The following computational procedure is suggested for computing the  $a_t$ .

1) The  $v_j$ , h and n are chosen and the  $u_j = hv_j$  calculated.

2) The  $D_t$  are obtained.

3) From the  $u_j$ ,  $y_j = e^{-u_j} - 1$  and  $g(y_j) = (e^{u_j} - 1)/u_j$  are obtained and used in turn to compute  $h_i^{(n)}$ .

4) The various differences  $y_i - y_j$  are computed and from these the products  $\Pi_{i\neq j}(y_i - y_j)$  are formed. These can be used to compute  $K_j^{(n)}$  in conjunction with the result of 3.

5) The  $p_k$  (no  $y_j$ ) are obtained by forming the polynomial

$$
y^{n-1} - p_1 y^{n-2} + p_2 y^{n-3} + \cdots + (-1)^{n-1} p_{n-1}.
$$

The complex  $y_i$  are combined in conjugate pairs to yield the quadratic factors for this polynomial except, of course, for the conjugate of the  $y_j$ omitted. The  $p_k$  are then used to obtain the  $E_{j, i}$ .

6)  $a_t$  is then obtained from the above formula.

The process 3) is readily seen to be the only one critical as far as accuracy is concerned and overall estimates for the accuracy of  $a_i$  can be obtained based on this.

Let  $a_0^0, \dots, a_{n-1}^0$  be the result of the above computation. When one substitutes back in (4) or (37) one may find a discrepancy  $\epsilon_i$  in each equation, i.e.,

$$
\sum_{r=0}^{n-1} a_r^{(0)} x_j^r = g(y_j) - \epsilon_j.
$$

Using (37) one obtains

$$
\sum_{r=0}^{n-1} (a_r - a_r^0) x_j^r = \epsilon_j.
$$

Thus if  $a_r = a_r^0 + \Delta a_r$ ,  $\Delta a_r$  satisfies an equation

$$
\sum_{r=0}^{n-1} \Delta a_r x_j^r = \epsilon_j.
$$

Now the previous argument can be used to show that

(46) 
$$
\Delta a_i = (-1)^{n+i+1} \sum_j L_j E_{j, i},
$$

where  $L_j = \epsilon_j / \prod_{i \neq j} (y_j - y_i)$  and the  $E_{j,t}$  are the quantities previously computed. Thus, the computation can be readily continued as far as the accuracy to which  $y_i$  and  $g(y_i)$  will justify.

12. A report on the aspects of numerical solutions of differential equations pertinent to analogue computing installations is being prepared by Project Cyclone. As part of the report, a system of differential equations representative of the types encountered is solved by various numerical procedures. The exponential method gave the most accurate solution, although it was used with a very large interval width. The details of the problem as solved by the exponential method are considered in this section.

The problem is the following:

$$
V = 9.295 \cos \alpha - 32.2 \sin \gamma - .00056022 V^{2} [.129 + .051632(.965 + 5.1 \alpha)^{2} ]
$$
  
\n
$$
V\dot{\gamma} = 9.295 \sin \alpha - 32.2 \cos \gamma + .00056022 V^{2} (.965 + 5.1 \alpha)
$$
  
\n
$$
\dot{y} = -.00009421 V^{2} (.215 y + .44 \alpha - .026)
$$
  
\n
$$
\dot{\theta} = y
$$
  
\n
$$
\alpha = \theta - \gamma.
$$

The initial conditions of the system are :

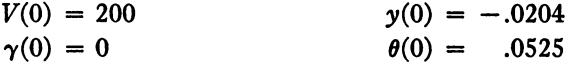

Solutions of the system of equations had been obtained by other procedures before the exponential method was used. Based upon these solutions, characteristic matrices were calculated at  $t = 0$  and 5.7 seconds. The characteristic values were

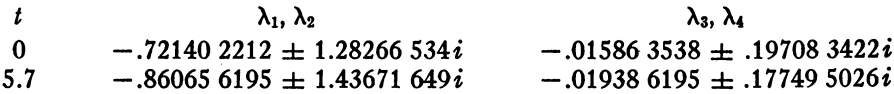

In the exponential method  $n = 4$  and  $v_1, v_2 = -.80 \pm i1.36$  and  $v_3, v_4$  $= -0.018 \pm 0.19i$ . These values are rounded averages obtained from  $\lambda_1$ ,  $\lambda_2$ and  $\lambda_3$ ,  $\lambda_4$ , respectively, of the above table. It is clear from the table of values that the chosen quantities are not very different from the characteristic values of the  $t = 0$  matrix that would normally be chosen.

Based on the characteristic values, the short period of the solution is approximately 4 seconds. An  $h$  value was chosen by a rule generally applied to cubic polynomial approximation methods, namely,  $h$  is not to exceed

 $T/12$ . Thus,  $h$  was originally chosen as .3. The natural limitation on the size of h, discussed in § 10, shows that h must be chosen less than .9. This was obtained by evaluating a maximum  $h$  for the characteristic values of the  $t = 0$  and  $t = 5.7$  second matrices.

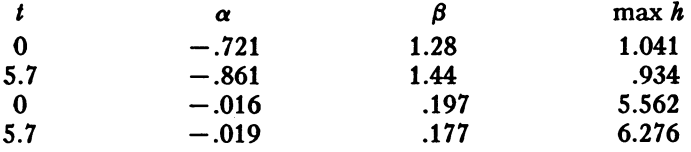

Having chosen an interval width, it is necessary to estimate the error of the solution. A bound on the error can be obtained by an evaluation of the step error formula, equation (10), using the relationships obtained for  $\epsilon(\lambda_j h)$  and  $\epsilon(t, \sigma)$  in § 8, 9. An estimate of the total error in the solution was obtained by a recomputation at a half interval width,  $h = .15$ . Since the step error is proportional to  $h^5$ , the truncation error of the second procedure

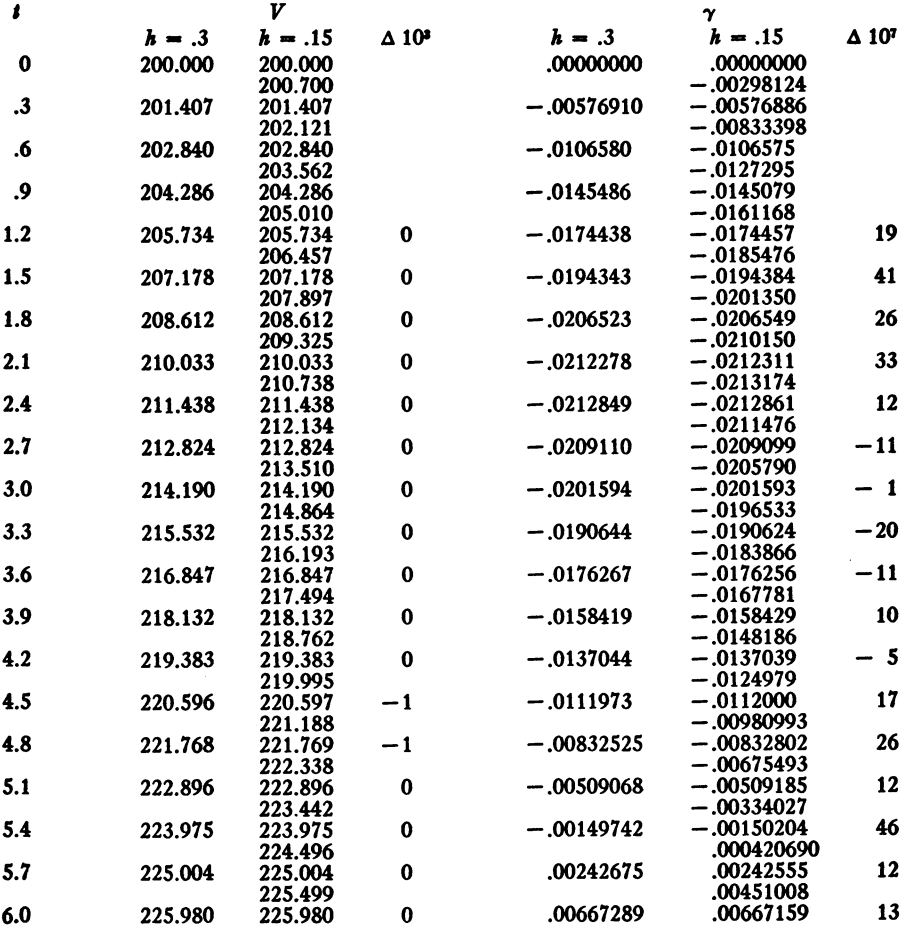

#### Table A

Table B

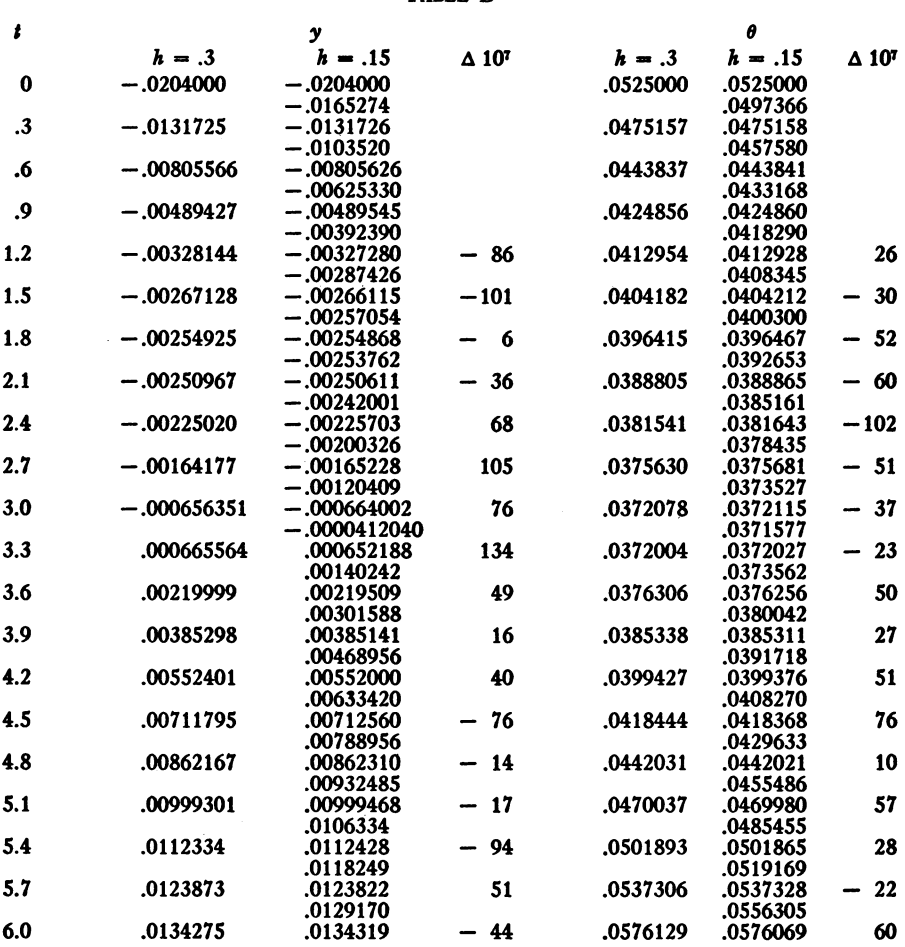

may be considered negligible in comparison with that of the first computation. The difference in values of the solution at  $h = .3$  and  $h = .15$  was very small. These values are given in Table A. The maximum errors given as a percentage of the absolute maximum of the variables V and  $\gamma$  are .000 and .022, respectively.

By the use of § 10 to calculate the coefficients of the integration formulas, the following values were obtained:

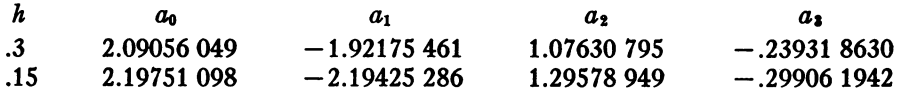

The corresponding results for the variables  $y$  and  $\theta$  are given in Table B. The percentage errors in these cases are .066 for y and .020 for  $\theta$ .

The initial four values to start the procedure were calculated in the  $h = .15$  case using the Runge-Kutta method. In the  $h = .3$  case these values were calculated using an unpublished method of R. F. CLIPPINGER.

## 146 USE OF EXPONENTIAL SUMS IN STEP BY STEP INTEGRATION

13. The interest of the authors in the use of exponential sums for integrating differential equations arose from their experience in integrating a system of fourteen first order differential equations in order to provide a large scale test problem for a continuous computer. For references to this work see MTAC, v. 6, p. 78, ftn. 3.

The system is stable and for each of the fourteen unknown dependent variables,  $z_i$ , one can express the solution, regarded as a function of t, as. the sum of two terms, one of which varies very slowly. The other term varies much more quickly and appears to be a combination of exponentials. The complex frequencies that appear in this latter combination of exponentials agree very closely with those obtained from a linearized version of the problem as described in Chapter 2 of part II of the above mentioned work. The error analysis in this report was based on the assumption that the functions to be integrated could be expressed in terms of these frequencies and the results seem to justify this assumption. (Cf. loe. cit., p. 121-123.)

These frequencies are listed for various time values. The values are taken from tables on pages 72 and 73 of the report.  $\lambda_6$  and  $\lambda_9$  are identically zero. The complex frequencies are listed in Table 2, the real frequencies in Table 3. The Table of  $\S$  10 may be used to compute the maximum  $h$ . In

### Table 1

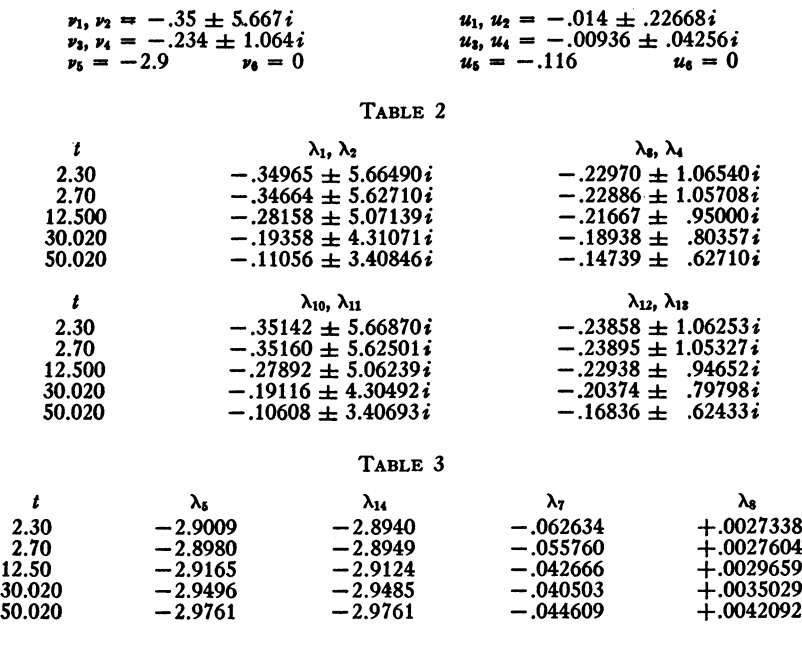

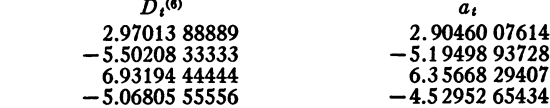

1.99791 66667 - .32986 11111

Table 4

 $a_{t}$ 

1.74595 45079 - .28272 22943

/ 0

this case the smallest  $h_0$  obtainable from the table is associated with

$$
\lambda_{10} = -.35 \pm 5.669 i.
$$

This yields  $h_0 = .178$ . (The value of  $h_0$  corresponding to  $\lambda_1$ ,  $\lambda_2$  or  $\lambda_{11}$  is essentially the same. The values for  $\lambda_3$ ,  $\lambda_4 = -.23 \pm 1.065i$  is .85 and for the real  $\lambda_5 = -2.9$  is .239.) The experience with the problem seems, to indicate that even  $h = .12$  is too large when polynomials are used but it is conceivable that, with a proper choice of the  $v_i$  even  $h = .08$  might be effectively used with the exponential method. For comparison with the polynomial results let  $h = .04$ .

The process of finding the  $a_i$ 's is illustrated by considering the use of 6 coefficients for the "Lark problem" and a time interval of  $h = .04$ . The following values of  $v_i$  and  $u_j$  were chosen.

This will be referred to as the  $n = 6$  case. In Table 4 the  $D_t$  and the  $a_t$ appear so that the amount of change of coefficients needed is indicated. Table 5 contains the  $y_j$ ,  $g(y_j)$ ,  $\sum_{r=0}^{5} A_r y_j^r$ ,  $h_j^{(6)}$ ,  $\Pi_{i \neq j}(y_j - y_i)$ . The values of

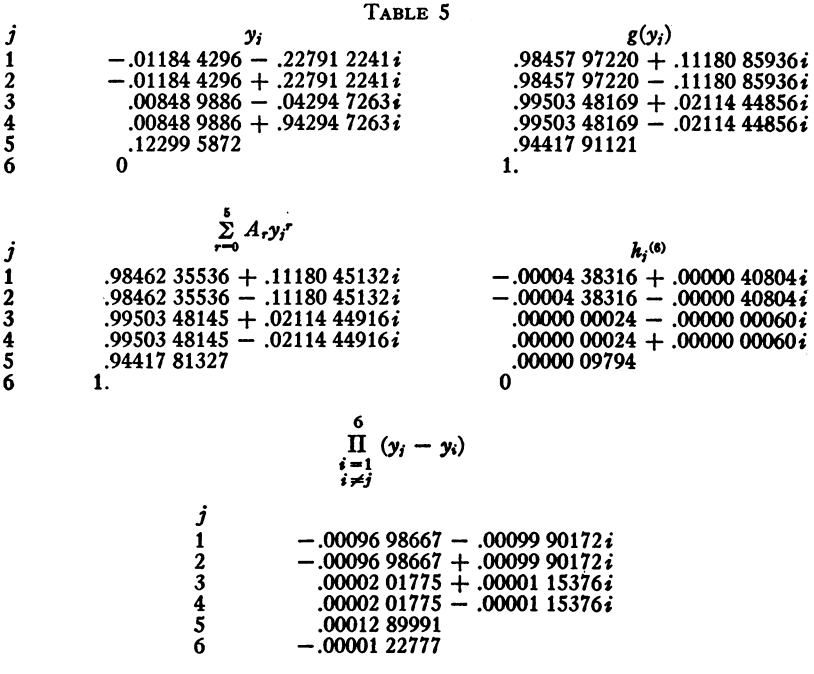

the  $p_{k,j}$  and  $E_{t,j}$  are given in Tables 6 and 7. The values of  $K^{(0)}$  are given in Table 8. The  $a_i$ 's are good to at least 7 figures after the decimal point.

The case in which one is permitted only four coefficients may also be considered. In this case, one may choose  $\nu_1$  and  $\nu_2$  to be  $-.292 \pm 3.3655i$ corresponding to an average of the previously used  $\nu$ . The error formula shows that for  $\lambda_1$  and  $\lambda_2$ , the truncation error is reduced by 28 percent over the polynomial case. This relatively slight improvement is due to the need of approximating 6 complex numbers by 4 in a certain way. If one were

Table 6

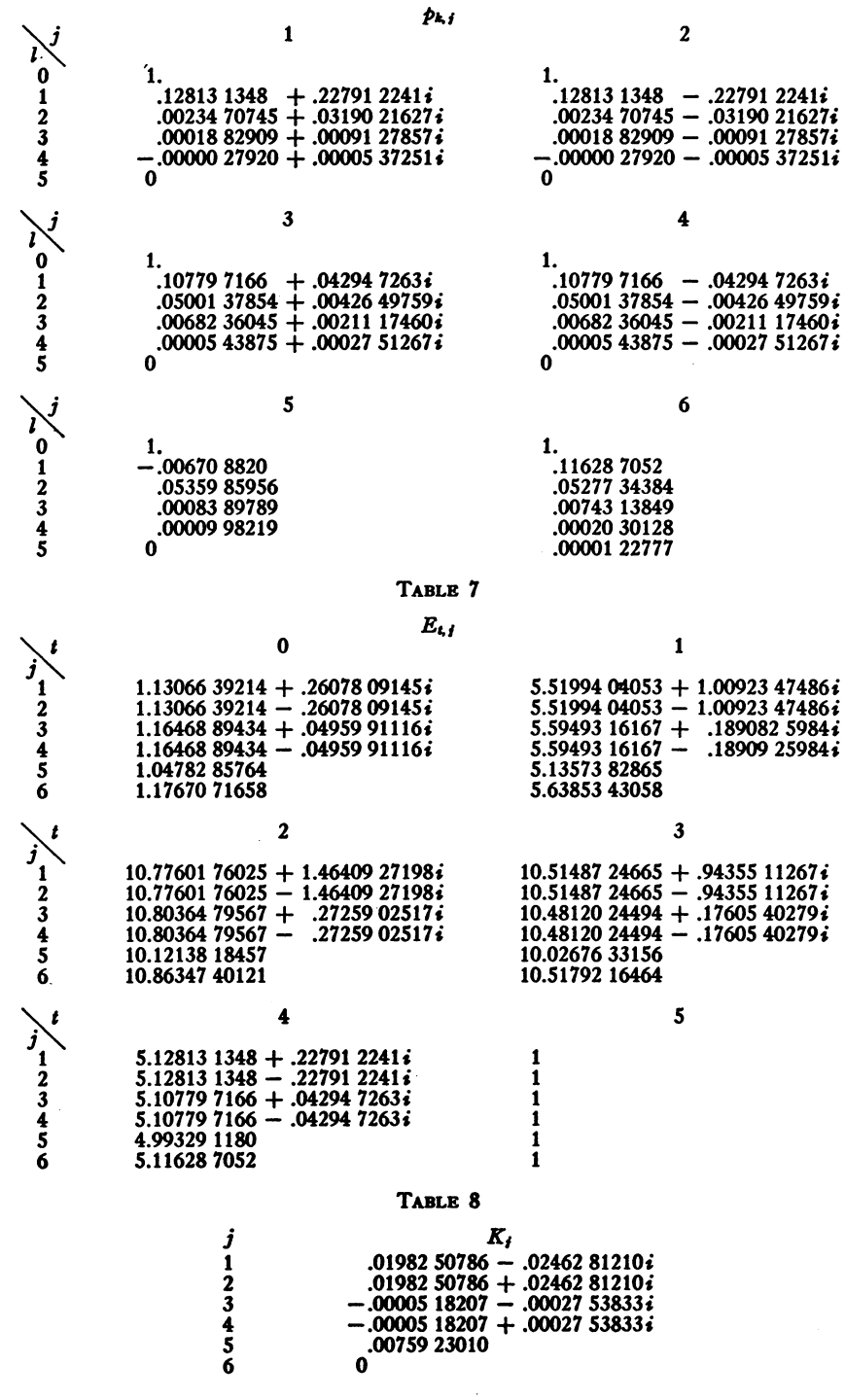

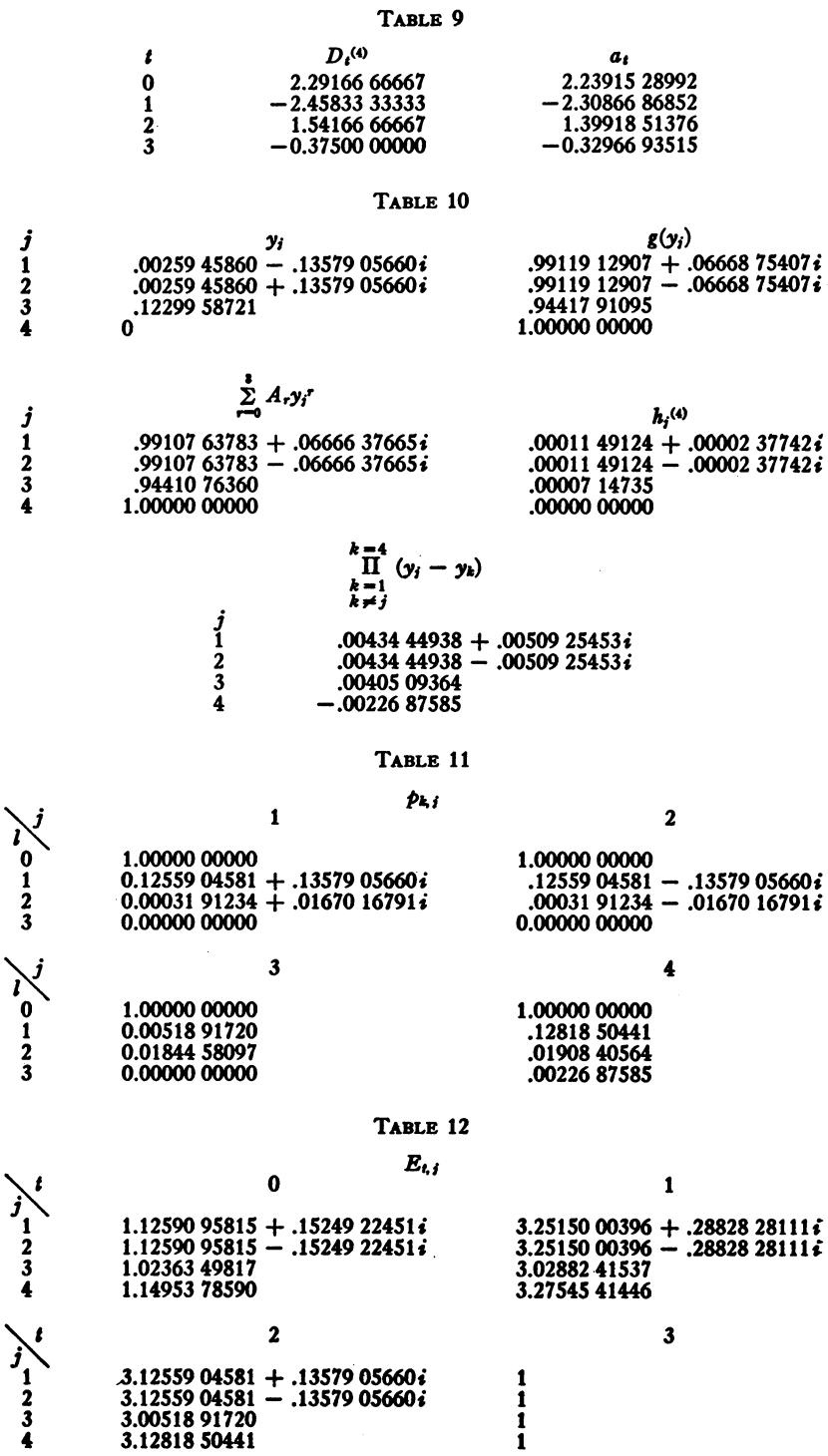

#### Table 13

#### $K_i$

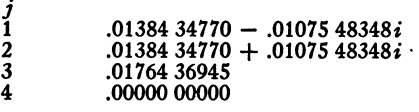

permitted 6 coefficients, initially the truncation error practically vanishes. Even after a change of 10 seconds in the independent variable, the truncation error has been reduced by 76 percent relative to the polynomial case.

Tables 9 to 13 for  $n = 4$  are analogous to Tables 4 to 8, respectively, for the  $n = 6$  case.

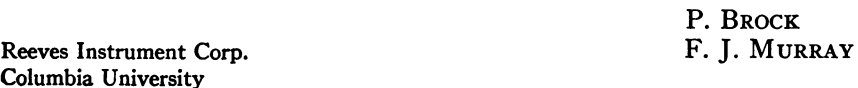

The preparation of this paper was assisted by the Office of Naval Research.

## RECENT MATHEMATICAL TABLES

992[C].—G. W. Spenceley, R. M. Spenceley & E. R. Epperson, Smithsonian Logarithmic Tables to Base e and Base 10. Smithsonian Misc. Collections, v. 118, Washington, 1952, xii + 402 p., 14.6  $\times$  22.9 cm. Price \$4.50.

This volume gives both common and natural logarithms of numbers of the forms

 $n, \quad 1+n \cdot 10^{-4}, \quad 1+n \cdot 10^{-8},$ 

where  $n = 1(1)10<sup>4</sup>$ .

The values are given to 23D. In the case of common logarithms the characteristics are omitted. P. xii contains 23D values of the natural logarithms of  $10^k$ ,  $k = 1(1)10$  as well as log e.

The table is intended to be used with a calculating machine to find logarithms and antilogarithms to accuracy not exceeding 23D by the wellknown factorization method. It was computed on desk calculators with the assistance of 4 students. The natural logarithms of integers were built up from the table of Wolfram.1 All common logarithms were found by multiplication by log e. The work was carried to 28D and then rounded to 23D.

These tables prove that it is still possible to produce a hand-set volume of over a million digits from a very small computing organization. The existence of large scale computing units that could calculate the present table in three days does not seem to daunt the authors.

The FMR *Index* lists only one table comparable with the present one: the four-figure radix table of STEINHAUSER<sup>2</sup> to 21D which "contains many errors." The need for the present table is certainly not as great as it was in 1880 with the advent of the modern automatic desk calculator. Having both natural and common logarithms is something of a luxury in the face of present day printing costs. The hand computer who has a need for many